# Hybridized Parallelization of NGA

Hang Chu*†* , Lingnan Liu*†* , Jilong Wu*†* , Mohammed Sameed Shafi*†* , Sheng Wang*‡ †*School of Electrical and Computer Engineering, Cornell University *‡*Sibley School of Mechanical and Aerospace Engineering, Cornell University hc772,ll656,jw859,ms2788,sw767@cornell.edu

#### Abstract

In this report, OpenMP is applied in one of the state of art multiphase fluid mechanics solver, NGA. It is reported to have at least 15% decreasing in the running time in Von Karman vortex street test case.

## 1 Introduction

NGA is a high-order, fully conservative CFD code, which is tailed for turbulent flow computation. It enables the prediction of turbulent multiphase reacting flows from first principles using largescale computing resources. NGA consists of a range of multi-physics modules integrated around a variable density, low Mach number Navier-Stokes solver. NGA has been used in numerous DNS and LES studies including liquid atomization [1,2], electrohydrodynamics [3], spray dynamics, spray combustion[4], biomass gasification [5], premixed, partially-premixed, and non-premixed turbulent jets [6,7], and combustion in technical devices, such as large-scale furnaces [8], internal combustion engines, and aircraft engine afterburners.

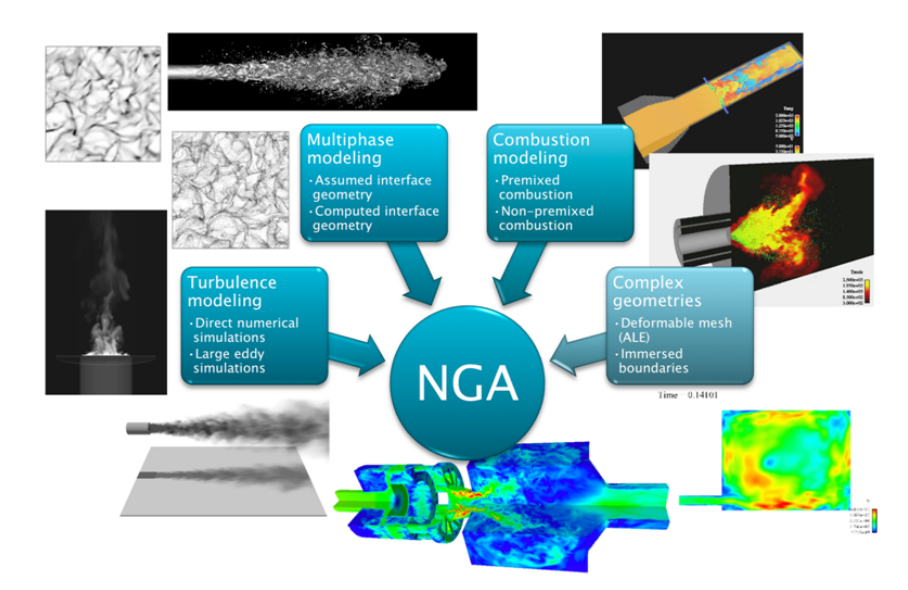

Figure 1: Applications of the NGA code.

NGA has been developed using MPI at the birth of this code. In order to make the code easier to be distributed, very few developers have tried to optimize the code. One possible way to have significant speed up the code without big effort and compensate of clearness is to use OpenMP, which enables a shared memory-multiprocessing process. In this paper, OpenMP is applied to some of the most

time-consuming functions in NGA. At least 15% reduction in running time when simulating the Von Karman Vortex street problem.

In this report, the idea of hybrid parallelization in simple test case, 1D wave problem, is tested in Section 2. Von Karman Vortex street and profiling of the code is described in Section 3. Details of application of OpenMP on NGA and the performance improvement are reported in Section 4. Future work following this project is illustrated in Section 5.

## 2 Simple test of hybrid MPI-OpenMP

There are many reasons for one to use hybrid MPI-OpenMP parallelization. MPI deals well in passing messages, but suffers from significant overheads in a memory sharing framework. On the other hand, OpenMP has a shared memory architecture, but has problems in dealing with multiple nodes. In many applications, multiple nodes are often needed to handle the heavy computation, in the same time variables might need to be shared within a node. Hybridized MPI-OpenMP parallelization provides a good solution. In the hybridized framework, MPI is used for inter-node communication, OpenMP is used for intra-node variable sharing.

As the first part of our project, we begin with a simple testing experiment to get familiar with mixed MPI-OpenMP programming. We made changes to the *Wave1d* implementation from previous homework: in the function *sim advance* we added useless but time consuming operations to simulate a process where more computation is needed to update a single cell.

We first compared two cases: two thread pure MPI, two node MPI each has two thread OpenMP, and two node MPI each has four thread OpenMP. The time is shown in Table 1.

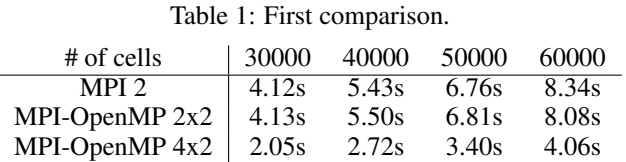

From Table 1 it can be seen that: 1.2x2 hybrid code runs as fast as pure MPI. In the hybrid code, inter-node MPI communication is more expensive, also cell updating is faster as more threads do the job. The two effects cancel each other. 2. 4x2 hybrid code runs faster than both 2x2 hybrid code and pure MPI. If the number of cells becomes significantly larger, or the computation for updating each cell increases significantly, and assume that we have sufficient computation power at hand, then MPI-OpenMP will become a better choice.

We also conducted another comparison: pure MPI on two nodes each has eight threads, MPI on two nodes and each has eight threads running OpenMP. The time is shown in Table 2.

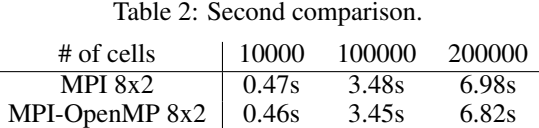

From Table 1 it can be seen that: if using the same number of threads and single cell updating doesnt involve heavy variable sharing, then pure MPI has almost the same scalability as a hybridized framework. In the original NGA code, only MPI is used as the situation for the major computation process is consistent with this experiment.

We would like to thank our dear instructor Prof. David Bindel for providing the *mpihsub* script.

# 3 Von Karman vortex street/code profiling

Von Karman vortex street is a repeating pattern of swirling vortices, which is caused by unsteady separation of flow around blunt bodies. Figure 2 shows a Von Karman vortex street caused by air flow over the island of Jan Mayen in the Greenland Sea. With the improvement of computational method, it is possible to simulate the Von Karman vortex street using everyday laptop. The simulation of Von Karman vortex street is shown in Figure 3 with Reynolds number equals to 100.

One handy timing tool in NGA is the *mpi wtime* function. The running time is divided to four major parts, i.e., IB(immersed boundary), combustion, velocity, and pressure calculation. The time cost in percentage of IB(immersed boundary), combustion, velocity, and pressure calculation is plotted in Figure 5. Pressure calculation consumes about 70 percent of the whole running time, which means it is the most expensive part of the simulation. As a result, the start point is to find the time consuming functions in the pressure calculation. In all the profiling tools on C4, Vtune is chosen to profile the serial code. We choose Vtune as it has been used in the previous projects. It turns out that only the serial code is profiled. The result for the simple profile is shown in Figure 4. The profiling result simply shows the time spent in each function, rather than the cumulative time in each function. After digging in the code, we found a more detailed profiling result shown in Table 3.

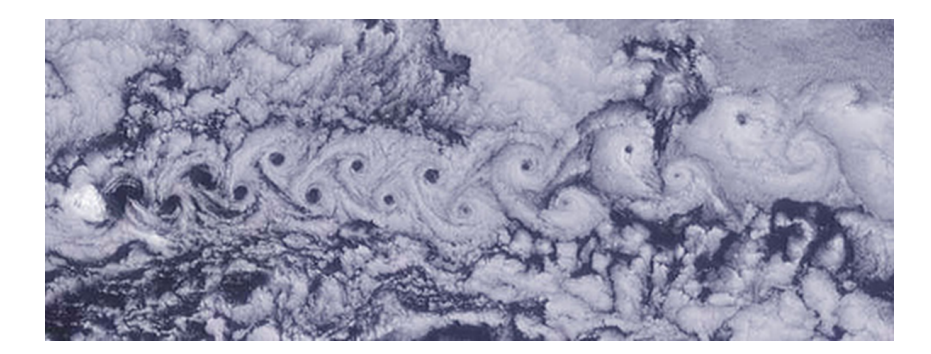

Figure 2: A Von Karman vortex street caused by the airflow over the island of Jan Mayen in the Greenland Sea [9].

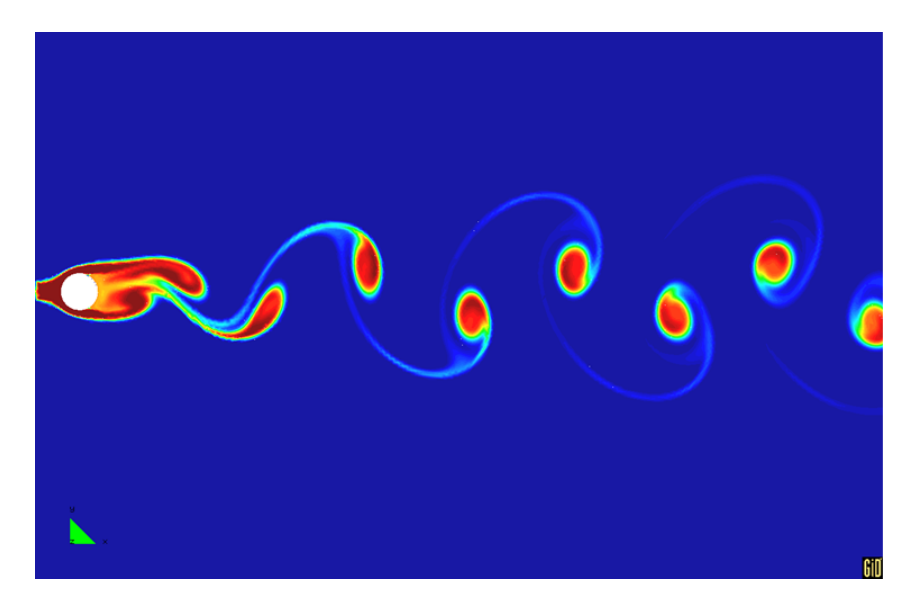

Figure 3: Simulation of Von Karman vortex street,  $R_E = 100$ .

The profile result turns out that the preconditioning part is most time consuming part of the code.

| en-cluster02.coecis.cornell.edu - PuTTY                                      |                     |        |                                                 |         | $-0-x$                             |
|------------------------------------------------------------------------------|---------------------|--------|-------------------------------------------------|---------|------------------------------------|
| 107.420<br><b>GPU Time:</b>                                                  |                     |        |                                                 |         |                                    |
| 0.973<br><b>CPU Usage:</b>                                                   |                     |        |                                                 |         |                                    |
| amplxe: Executing actions 100 % done                                         |                     |        |                                                 |         |                                    |
| amplxe: Using result path '/home/sw767/nga/nga/examples/05 VonKarman/r001hs' |                     |        |                                                 |         |                                    |
| amplxe: Executing actions 50 % Generating a report                           |                     |        |                                                 |         |                                    |
| Function                                                                     | Module              |        | CPU Time:Self Overhead Time:Self Spin Time:Self |         |                                    |
| bbmg relax gs                                                                | arts                | 28.336 | O                                               | o       |                                    |
| bbmg com update z                                                            | arts                | 11.903 | $\Omega$                                        | 0.020   |                                    |
| bbmg operator c2f                                                            | arts                | 6.158  | $\Omega$                                        | $\circ$ |                                    |
| bbmg operator residual                                                       | arts                | 6.059  | $\circ$                                         | $\circ$ |                                    |
| mca btl self rdma                                                            | mca btl self.so     | 5.373  | $\circ$                                         | $\circ$ |                                    |
| bbmg pog solve                                                               | arts                | 4.438  | $\circ$                                         | 0.010   |                                    |
| bbmg operator f2c                                                            | arta                | 4,088  | n                                               | $\circ$ |                                    |
| velocity residuals v                                                         | arta                | 3.729  | n                                               | n       |                                    |
| velocity residuals w                                                         | arta                | 3.493  | n                                               | n       |                                    |
| velocity residuals u                                                         | arts                | 2.512  | n                                               | n       |                                    |
| mea btl self prepare src                                                     | mea btl self.so     | 2.462  | n                                               | ō       |                                    |
| velocity step                                                                | arts                | 2.362  | n                                               | O       |                                    |
| velocity operator v                                                          | arts                | 2,209  | $\circ$                                         | 0.020   |                                    |
| velocity operator u                                                          | arts                | 1,971  | $\circ$                                         | 0.020   |                                    |
| velocity operator w                                                          | arts                | 1,687  | o                                               | n       |                                    |
| velocity prestep                                                             | arts                | 1,683  | n                                               | ō       |                                    |
| bhmg pog operator                                                            | arts                | 1,551  | n                                               | n       |                                    |
| communication border z                                                       | arts                | 0.960  | n                                               | n       |                                    |
| combustion step                                                              | arts                | 0.920  | n                                               | n       |                                    |
| ib update source                                                             | arts                | 0.760  | n                                               | n       |                                    |
| append frag to list                                                          | mca pml obl.so      | 0.753  | n                                               | n       |                                    |
| math MOD lu decomp                                                           | arts                | 0.619  | n                                               | r       |                                    |
| ib fon v                                                                     | arts                | 0.610  | O                                               |         |                                    |
| ib fom u                                                                     | arts                | 0.610  | n                                               |         |                                    |
| bbmg com update y                                                            | arts                | 0.589  |                                                 |         |                                    |
| ib fom w                                                                     | arts                | 0.541  | n                                               | r       |                                    |
| compgeom MOD simplex volume                                                  | arts                | 0.540  | n                                               | r       |                                    |
| bbmg pog precond                                                             | arts                | 0.528  | o                                               | r       |                                    |
| bbmg com update x                                                            | arts                | 0.480  | n                                               | 0.040   |                                    |
| mpi irecv f                                                                  | libmpi f77.so.1.0.7 | 0.410  | $\circ$                                         | $\circ$ |                                    |
| bbmg cycle                                                                   | arts                | 0.400  | n                                               | $\circ$ |                                    |
| mea pml obl recv request progress match                                      | mea pml obl.so      | 0.400  | $\circ$                                         | $\circ$ |                                    |
| mpi waitall f                                                                | libmpi f77.so.1.0.7 | 0.391  | n                                               | 0.020   |                                    |
| mpi isend f                                                                  | libmpi f77.so.1.0.7 | 0.339  | $\circ$                                         | ō       |                                    |
| communication border x                                                       | arts                | 0.280  | n                                               | ō       |                                    |
| velocity monitor                                                             | arts                | 0.270  | n                                               | o       | <b>OK/s</b>                        |
| tridiagonal periodic serial                                                  | arts                | 0.251  | n                                               | o       | <b>OK/s</b>                        |
|                                                                              |                     |        | $\oplus$ $\circ$                                | (2:32)  | 20:04<br>$-00$ $-164$<br>2014/4/16 |

Figure 4: Profiling result of the serial code using Vtune.

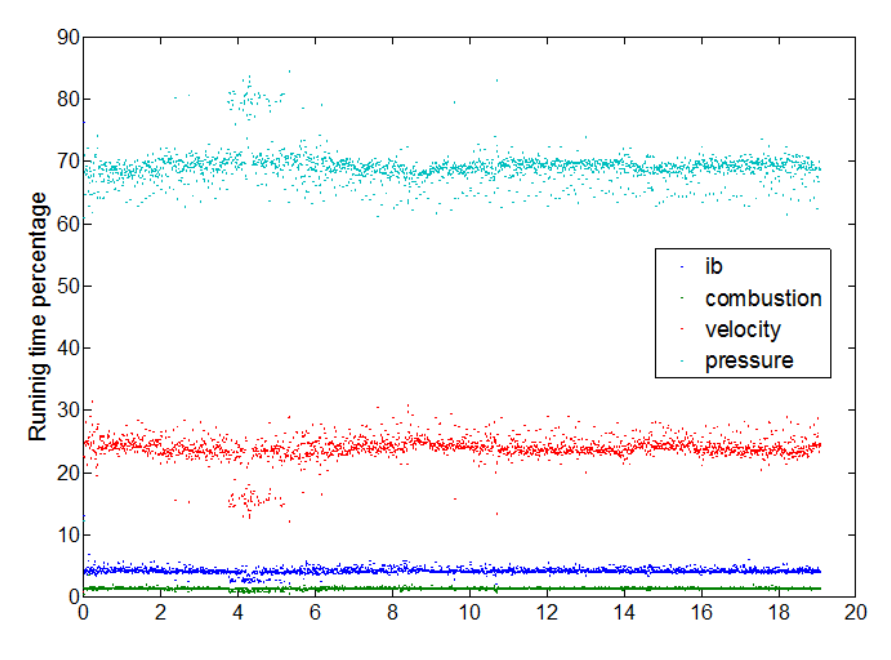

Figure 5: Time cost in percentage for IB, combustion, velocity and pressure calculation.

| function               | time   |
|------------------------|--------|
| bbmg_pcg_solve         | 63.22s |
| bbmg_relax_gs          | 33.81s |
| bbmg_com_update_z      | 10.80s |
| bbmg_operator_residual | 7.93s  |
| bbmg_operator2f        | 6.36s  |
| velocity_residual_v    | 4.47s  |
| velocity_residual_w    | 4.47s  |

Table 3: A improved profiling result.

## 4 Hybridized parallelization

Based on the analysis in the previous section, *bbmg operator residual* and *velocity residuals w*, *velocity residuals v*, *velocity residuals u* are chosen to use OpenMP.

Some fragments of the code of applying OpenMP in *bbmg operator residual* is shown below.

- 1 !\$OMP PARALLEL SHARED(lvl,n,k) PRIVATE(i,j)
- 2 ! Compute residual
- 3 !\$OMP DO SCHEDULE(DYNAMIC,20)
- 4 do k=lvl(n)%kmin\_,lvl(n)%kmax\_<br>5 do i=lvl(n)%imin\_lvl(n)%imax
- do j=lvl(n)%jmin\_,lvl(n)%jmax\_
- 6 do i=lvl(n)%imin\_,lvl(n)%imax\_
- 7 lvl(n)% $r(i,j,k) =$ lvl(n)% $f(i,j,k)$ &
- 8 -sum(lvl(n)%lap(i,j,k,:,:,:)\*lvl(n)%v(i-1:i+1,j-1:j+1,k-1:k+1))
- 9 end do
- 10 end do
- 11 end do
- 12 !\$OMP END DO NOWAIT
- 13 !\$OMP END PARALLEL

Code of applying OpenMP in *velocity residuals w* is shown below. The same code can be used in *velocity residuals u* and *velocity residuals v* with very few modifications.

- 1 !\$OMP PARALLEL SHARED(rhoUi,rhoVi,rhoWi,interp Jw zm,rhoU,rhoV,rhoW,W,interp cyl v ym, 2 interp\_cyl\_w\_zm,Fcyl,interp\_Ju\_z,interp\_Jv\_z,stc1,stc2) PRIVATE(ii,jj,kk,i,j,k)
- 3 !\$OMP DO SCHEDULE(DYNAMIC,32)
- 4 ! Convective part
- 5 do kk=kmin -stc1,kmax +stc2
- 6 do jj=jmin -stc1,jmax +stc2
- 7 do ii=imin\_-stc1,imax\_+stc2
- 8  $i = ii-1; j = jj-1; k = kk-1;$ <br>9  $rhoWi(i; k) = sum(intern)$
- 9 rhoWi(i,j,k) = sum(interp Jw\_zm(i,j,:)\*rhoW(i,j,k-stc1:k+stc2))<br>9 Fevl(i,i,k) =  $\&$
- 9 Fcyl(i,j,k) =  $& 10$  sum(interp.
- sum(interp\_cyl\_v\_ym(i,j,:)\*rhoV(i,j-stc1:j+stc2,k)) \* &
- 11 sum(interp\_cyl\_w\_zm(i,j,:)\*W(i,j,k-stc1:k+stc2))
- 12  $i = ii; j = jj; k = kk;$ <br>
13  $\text{rhoU}i(i, j, k) = \text{sum}(i)$
- 13 rhoU $i(i,j,k)$  = sum(interp Ju  $z(i,j,:)$ \*rhoU $(i,j,k-$ stc2:k+stc1))<br>14 rhoV $i(i,i,k)$  = sum(interp Jv  $z(i,i,:)$ \*rhoV $(i,i,k-$ stc2:k+stc1))
- 14 rhoVi(i,j,k) = sum(interp Jv \_z(i,j,:)\*rhoV(i,j,k-stc2:k+stc1))<br>15 end do
- end do
- 16 end do
- 17 end do
- 18 !\$OMP END DO NOWAIT
- 19 !\$OMP END PARALLEL
- 20
- 21 !\$OMP PARALLEL SHARED(FX,FY,FZ,VISC,grad\_w\_z,grad\_u\_z,grad\_w\_x,grad\_v\_z,grad\_w\_y,
- 22 U,V,W,divv\_u,divv\_v,divv\_w,ymi,interpv\_cyl\_v\_ym,interpv\_cyl\_w\_y,interp\_sc\_xz,
- 23 interp sc yz,stv1,stv2,st1,st2) PRIVATE(ii,jj,kk,i,j,k)
- 24 !\$OMP DO SCHEDULE(DYNAMIC,32)
- 25 ! Viscous part
- 26 do kk=kmin\_-stv1,kmax\_+stv2
- $27$  do j $j=jmin -stv1, jmax -stv2$
- 28 do ii=imin\_-stv1,imax\_+stv2
- 29  $i = ii-1; j = jj-1; k = kk-1;$ <br>
30  $FZ(i,i,k) = &$
- 
- 30 FZ(i,j,k) = &<br>31 + 2.0\_WP\* + 2.0 WP\*VISC(i,j,k)\*(  $&$
- $32$  + sum(grad\_w\_z(i,j,k,:)\*W(i,j,k-stv1:k+stv2)) &
- 33 1.0 WP/3.0 WP\*( sum(divv u(i,j,k,:)\*U(i-stv1:i+stv2,j,k)) & <br>34 + sum(divv v(i,i,k.:)\*V(i,i-stv1:i+stv2.k)) &
- 
- $34$  + sum(divv\_v(i,j,k,:)\*V(i,j-stv1:j+stv2,k)) &<br> $35$  + sum(divv\_w(i,j,k,:)\*W(i,j,k-stv1:k+stv2)))
- $35$  + sum(divv\_w(i,j,k,:)\*W(i,j,k-stv1:k+stv2))) &<br> $36$  + vmi(i)\*sum(interpv\_cvl\_v\_vm(i,i,:)\*V(i,j-stv1 36 + ymi(j)\*sum(interpv cyl v ym(i,j,:)\*V(i,j-stv1:j+stv2,k)))
- $37$  i = ii; j = jj; k = kk;
- 
- 38  $FX(i,j,k) = & 39 + sum(interr)$ 39 + sum(interp\_sc\_xz(i,j,:,:)\*VISC(i-st2:i+st1,j,k-st2:k+st1)) \* & 40 (sum(grad\_u\_z(i,j,k.:)\*U(i,j,k-stv2:k+stv1)) &
- $\frac{\text{(sumgrad_u z(i,j,k,:)*U(i,j,k-stv2:k+stv1))}{\&}$

```
41 + sum(grad_w_x(i,j,k,:)*W(i-stv2:i+stv1,j,k))) 42 FY(i,j,k) = &42 FY(i,j,k) = & 43 + sum(inter)+ sum(interp_sc_yz(i,j,:,:)*VISC(i,j-st2:j-st1,k-st2:k+st1))*&
44 ( sum(grad_v_z(i,j,k,:)*V(i,j,k-stv2:k+stv1)) &45 + sum(grad_w_y(i,j,k,:)*W(i,j-stv2:j+stv1,k)) &
46 - yi(j)*sum(interpv_cyl_w_y(i,j,:)*W(i,j-stv2:j+stv1,k))) end do
47 end do
      end do
49 end do
50 !$OMP END DO NOWAIT
51 !$OMP END PARALLEL
52
53 !$OMP PARALLEL SHARED(interp sc z,RHOmid,grad Pz,P,divv zx,divv zy,divv zz,
54 FX,FY,FZ,interp zz,interp zy,interp zx,divc zz,divc zx,divc zy,rhoWi,rhoUi,rhoVi,W,ymi,
55 interp cyl F z,interpv cyl F ym,Fcyl,ResW,Wold,rhoWold,dt uvw,srcWmid,st1,st2,
56 stc1,stc2,stv1,stv2) PRIVATE(i,j,k,RHOi,rhs,st)
57 !$OMP DO SCHEDULE(DYNAMIC,32)
58 ! Residual
59 do k=kmin_,kmax_
60 do j=jmin_\text{jmax}_-61 do i=imin_imax_
62 RHOi = sum(interp_sc_z(i,j,:)*RHOmid(i,j,k-st2:k+st1))
63 ! Pressure + Viscous terms<br>64 \text{rhs} = -\text{sum}(\text{grad}.Pz(i.i.k,:))^*rhs =-sum(grad_Pz(i,j,k,:)*P(i,j,k-stc2:k+stc1)) &
65 +sum(divv_zx(i,j,k,:)*FX(i-stv1:i+stv2,j,k)) &
66 +sum(div_zy(i,j,k,:)*FY(i,j-stv1:j+stv2,k)) &67 +sum(div_zz(z,i,k,:)*FZ(i,j,k-stv2:k+stv1))68 ! Convective term<br>69 do st=-stc2.stc1
69 do st=-stc2,stc1<br>70 n = \text{interp}_2 z(i)n =interp_zz(i,j,st)71 rhs = rhs - divc_zz(i,j,k,st) * rhoWi(i,j,k+st) * &
72 0.5 \text{W}P^*(W(i,j,k+st+n+1)+W(i,j,k+st-n))<br>
73 end do
73 end do<br>74 do st=-
74 do st=-stc1,stc2<br>75 n =interp_zx(i)
           n =interp_zx(i,j,st)76 rhs = rhs - divc zx(i,j,k,st) * rhoUi(+st,j,k) * & 0.5_WP*(Wi(+st+n-1,j,k)+Wi(+st-n,j,k))77 0.5 WP*(W(i+st+n-1,j,k)+W(i+st-n,j,k))<br>
78 n = interp_zy(i,i,st)
78 n = \text{interp} \cdot zy(i,j,st)<br>79 rhs = rhs - divczv(i,j,st)79 rhs = rhs - divc zy(i,j,k,st) * rhoVi(i,j+st,k) * &<br>80 0.5 WP*(W(i,j+st+n-1,k)+W(i,j+st-n,k))
            0.5 WP*(W(i,j+st+n-1,k)+W(i,j+st-n,k))
81 end do<br>82 ! Cylin
82 <br> 1 Cylindrical term - Convective<br>83 <br> 1 \frac{1}{2} <br> 1 \frac{1}{2} <br> 1 \frac{1}{2} <br> 1 \frac{1}{2} <br> 1 \frac{1}{2} <br> 1 \frac{1}{2} <br> 1 \frac{1}{2} <br> 1 \frac{1}{2} <br> 1 \frac{1}{2} <br> 1 \frac{1}{2} <br> 1 \frac{1}{2} <br> 1 \frac{1}{2} <br> 1 \frac{1}{2}83 rhs = rhs + ymi(j)*sum(interp_cyl_F_z(i,j,:)*Fcyl(i,j,k-stc2:k+stc1))<br>84 [Cylindrical term - Viscous
84 : Cylindrical term - Viscous<br>85 \text{rhs} = \text{rhs} + \text{ymi}(i) \cdot \text{sum}(interrhs = rhs + ymi(j)*sum(interpv_cyl.F_ym(i,j,:)*FY(i,j-stv1:j+stv2,k))86 ! Full residual<br>87 <br>ResW(i, i, k) =
          ResW(i,j,k) = -2.0 \cdot WP*W(i,j,k)+Wold(i,j,k) \&88 + (rhoWold(i,j,k) + dt_l = ww*rh + srcWmid(i,j,k)) RHOi
89 end do
90 end do
91 end do
92 !$OMP END DO NOWAIT
```
Table 4 lists the running time for the first ten steps of code with OpenMP, OpenMP in *bbmg operator residual*, OpenMp in both *bbmg operator residual* and velocity residual. The test is operated on pseudo 2D grid with grid size of 512 *∗* 512 *∗* 6. After the simulation had reached a region with small running time variation, which is after the first three steps, the running time is averaged. Code without OpenMP, the running time for each step is 11.23 seconds. The average running time with OpenMP in the *bbmg operator residual* is 8*.*82 seconds, which is 22 percent less than the previous timing. With more OpenMP in the code is not necessary to reduce improve the performance of the code. For example, OpenMP is applied in both *bbmg operator residual* and velocity residual in the last column, only 17 percent performance improvement is achieved, which is less than the 22 percent.

<sup>93 !\$</sup>OMP END PARALLEL

| time step       | no OpenMP | OpenMP in <i>bbmg_operator_residual</i> | OpenMP in bbmg and v |
|-----------------|-----------|-----------------------------------------|----------------------|
| 0               | 29.78s    | 39.79s                                  | 29.02s               |
|                 | 32.65s    | 19.16s                                  | 23.66s               |
| 2               | 13.79s    | 9.96s                                   | 13.40s               |
| 3               | 11.31s    | 9.21s                                   | 10.66s               |
| 4               | 11.17s    | 8.87s                                   | 10.56s               |
|                 | 11.40s    | 8.93s                                   | 10.56s               |
| 6               | 11.79s    | 8.53s                                   | 10.87s               |
|                 | 11.23s    | 9.92s                                   | 10.48s               |
| 8               | 10.98s    | 8.32s                                   | 10.41s               |
| 9               | 10.95s    | 8.57s                                   | 10.49s               |
| 10              | 11.01s    | 8.18s                                   | 10.50s               |
| $average(3-10)$ | 11.23s    | 8.82s                                   | 10.57s               |
| improvement     |           | 22%                                     | 17%                  |

Table 4: Running time for the first ten steps of code with OpenMP, OpenMP in *bbmg operator residual*, OpenMp in both *bbmg operator residual* and velocity residual.

Figure 6 shows timing results using different number of cores. From Figure 6 it can be seen the code scales well.

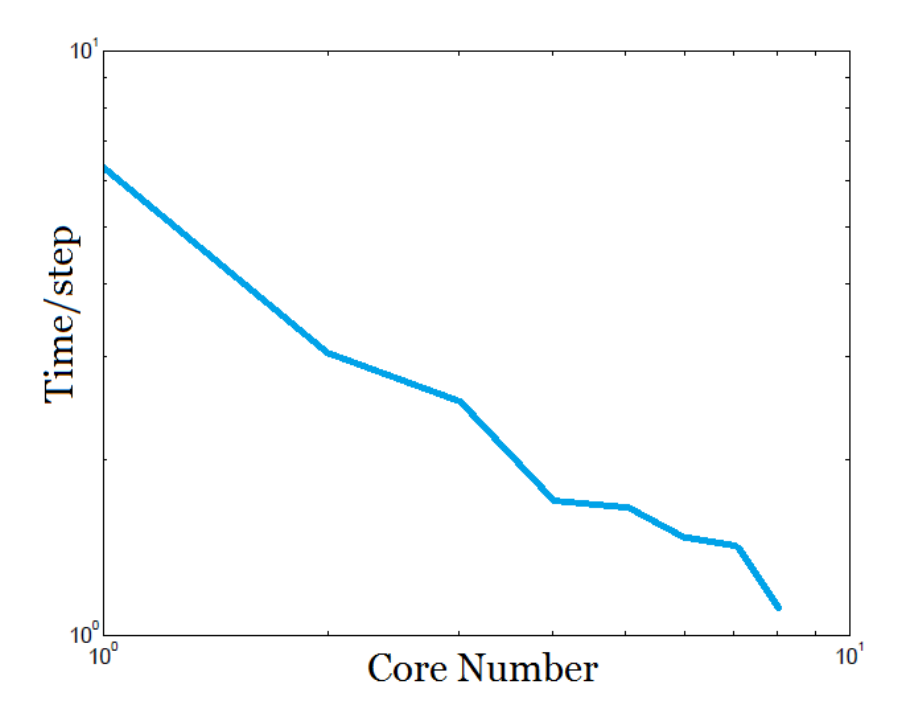

Figure 6: Average time spent per step using different numbers of cores (in seconds).

## 5 Future work

One future improvement is to use Jacobi method in the *bbmg relax* function, rather than Gauss-Seidel method. Although Gauss-Seidel method needs half of the iteration steps in Jacobi method, the computation for each element can not be done in parallel. We expect to have much more improvement to use Jacobi method and OpenMP in *bbmg relax*. We actually have our Jacobi version implemented and got correct results using it, however it is much slower than we expected (about 100 times slower than the original Gauss-Seidel method). Given the limited time we are not able to finish optimizing this Jacobi implementation. We will keep working on this as our future work.

The performance evaluation is performed on MacBook Air 2011 with 4 threads. The ultimate goal for this project is to run on supercomputers with multi nodes and each node with multi threads. Therefore, another future work would be figuring out how to use MPI among nodes and OpenMP on one node.

Von Karman vortex street is an interesting test case to start with, but it has been solved numerical for more than forty years. More state of the art and more interesting problems can be solved by NGA. OpenMP would be applied to more test cases to speed up the core in the future.

### 6 Reference

[1] O. Desjardins, V. Moureau, and H. Pitsch. An accurate conservative level set/ghost method for simulating primary atomization. *J. Comput. Phys.*, 227(18):83958416, 2008.

[2] O. Desjardins and H. Pitsch. A spectrally refined interface approach for simulating multiphase flows. *J. Comput. Phys.*, 228(5):1658-1677, 2009.

[3] B. P. Van Poppel, O. Desjardins, and J. W. Daily. A ghost fluid, level set methodology for simulating electrohydrodynamic atomization of liquid fuels. *J. Comp. Phys.*, 229:7977-7996, 2010.

[4] O. Desjardins and H. Pitsch. Modeling effect of spray evaporation on turbulent combustion. *10th International Congress on Liquid Atomization and Spray Systems*, Kyoto, Japan, 2006.

[5] P. Pepiot, M. W. Jarvis, M. R. Nimlos, and G. Blanquart. Chemical kinetic modeling of tar formation during biomass gasification. *In 2010 Spring Meeting*, Boulder, CO, 2010.

[6] E. Knudsen and H. Pitsch. A dynamic model for the turbulent burning velocity for large eddy simulation of premixed combustion. *Combust. Flame*, 154:740-760, 2008.

[7] E. Knudsen and H. Pitsch. A general flamelet transformation useful for distinguishing between premixed and non-premixed modes of combustion. *Combust. Flame*, 156:678-696, 2009.

[8] L. Wang and H. Pitsch. Prediction of pollutant emissions from industrial furnaces using large eddy simulation. *5th US Combustion Meeting*, San Diego, CA, 2007.

[9] http://forum.netweather.tv/blog/126/entry-1634-von-karman-vortices/